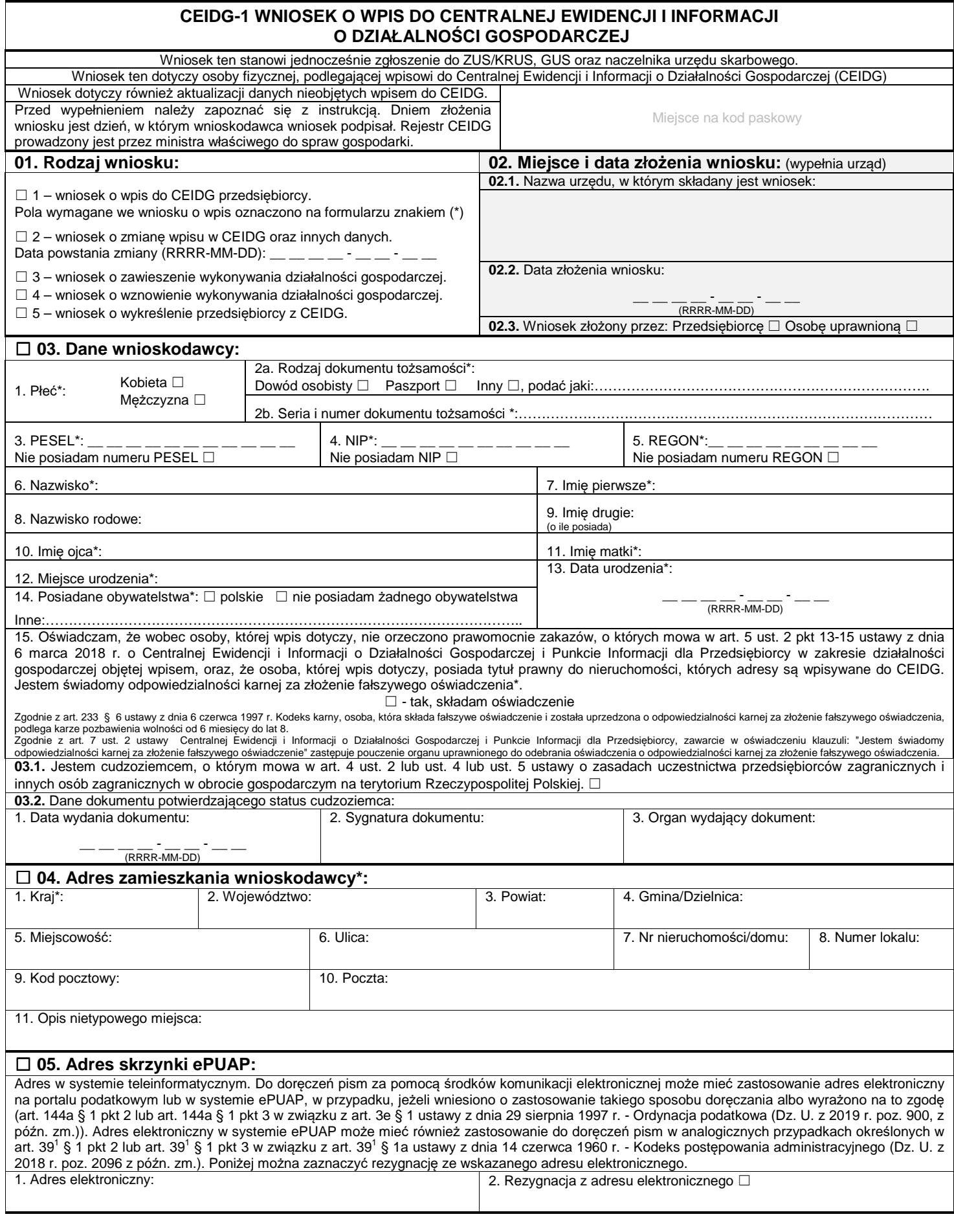

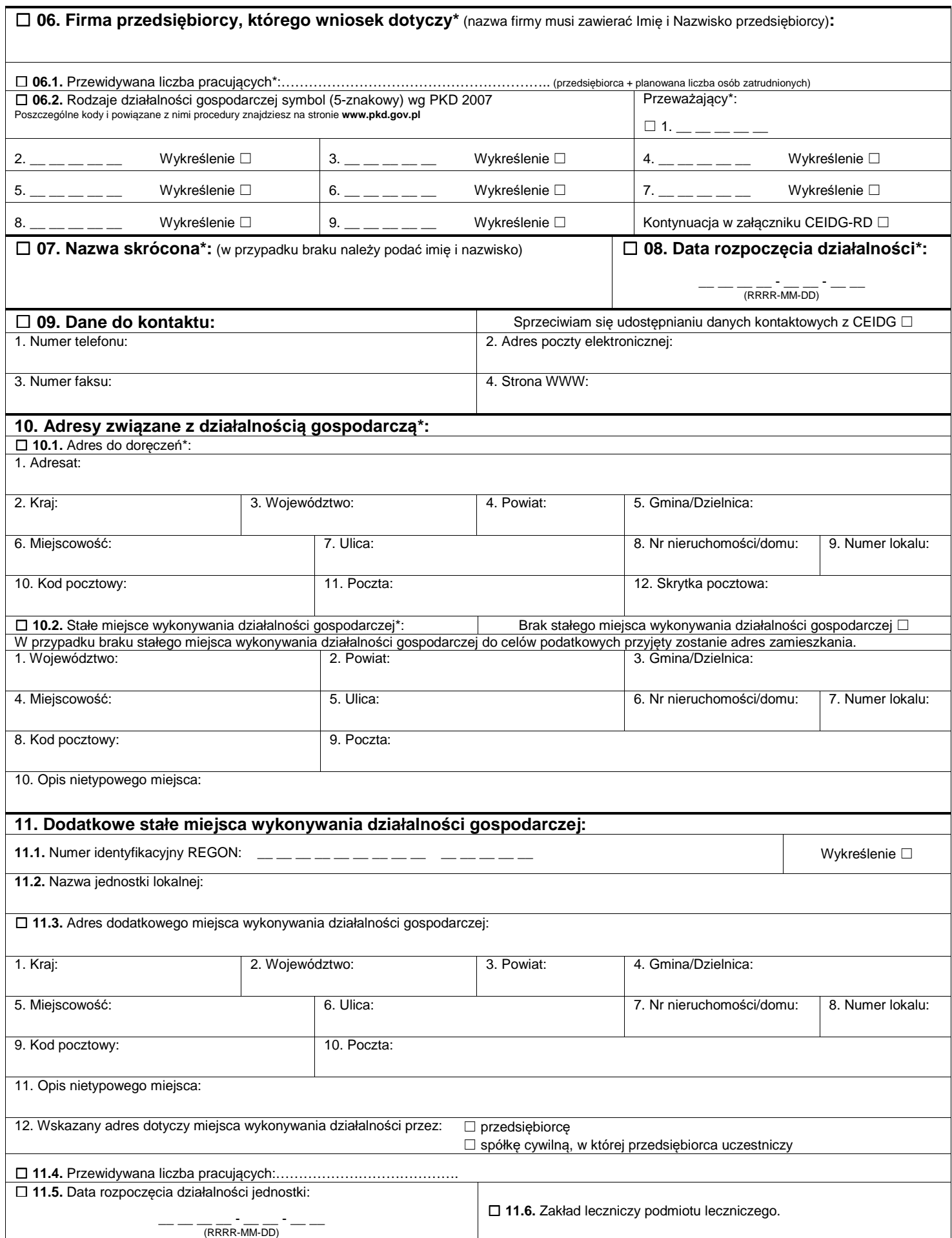

I

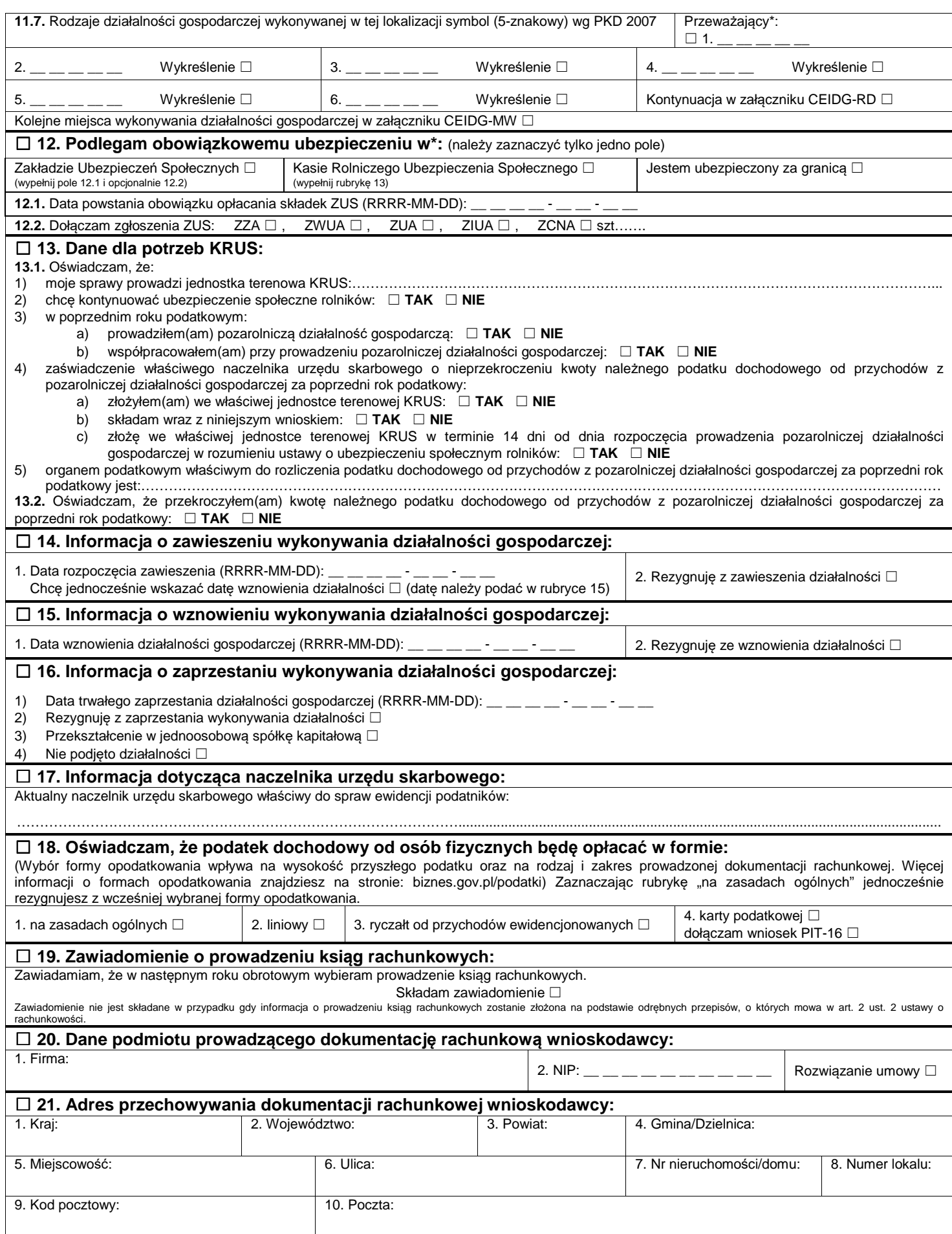

I

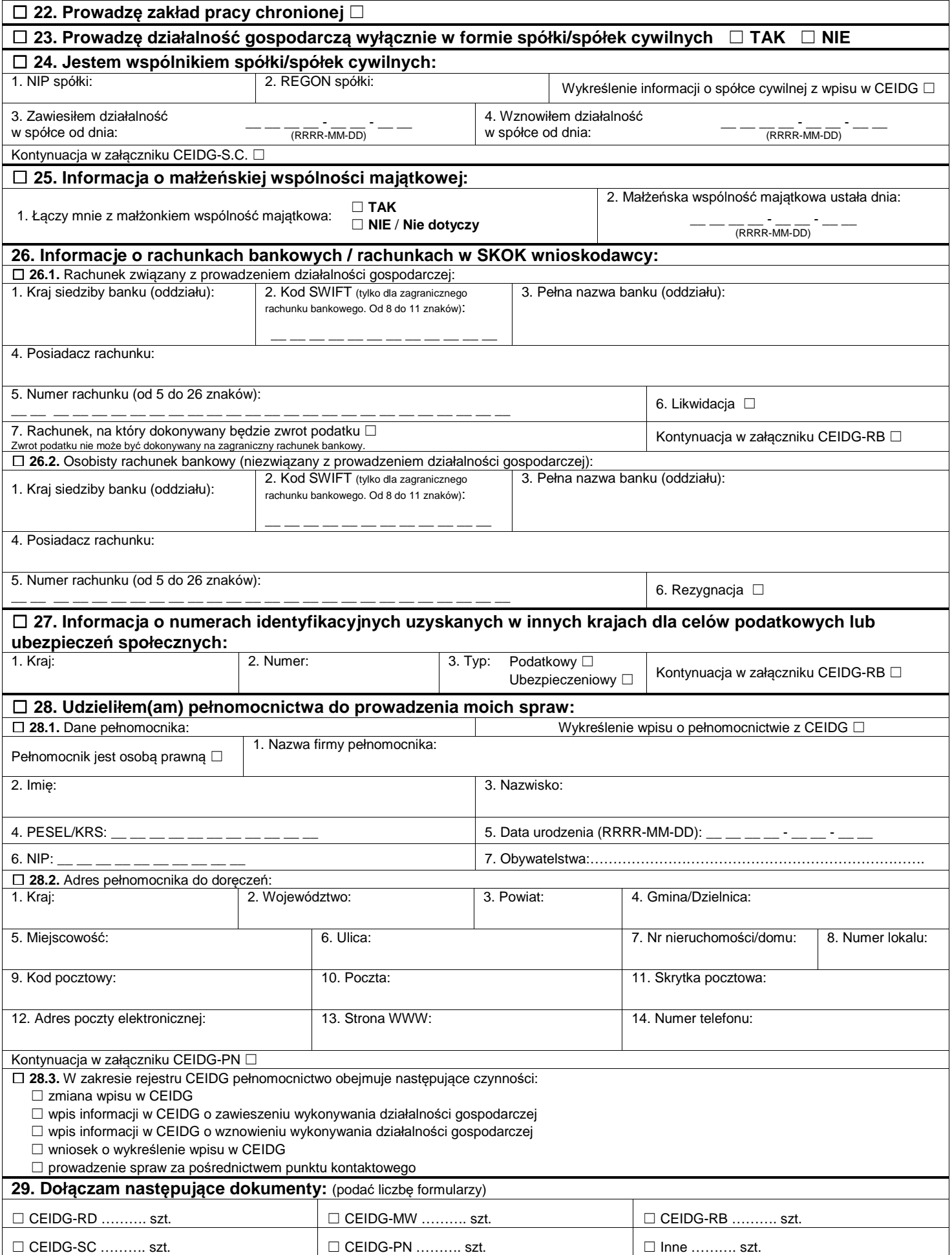

I

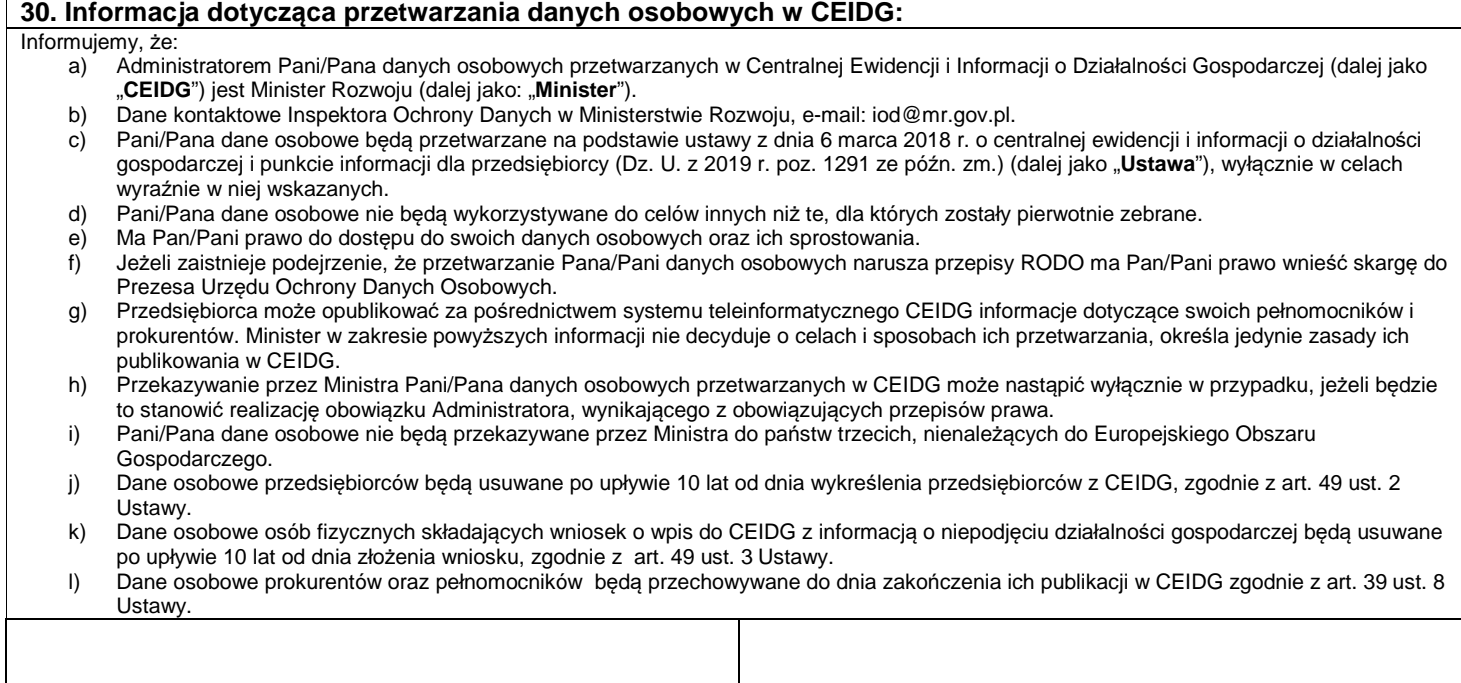

Miejscowość i data złożenia wniosku **Własnoręczny podpis przedsiębiorcy** / osoby uprawnionej

Rejestracja w CEIDG i wszelkie czynności związane z wpisem są **bezpłatne**. Co dalej po rejestracji firmy? Sprawdź na **biznes.gov.pl/porejestracji** 

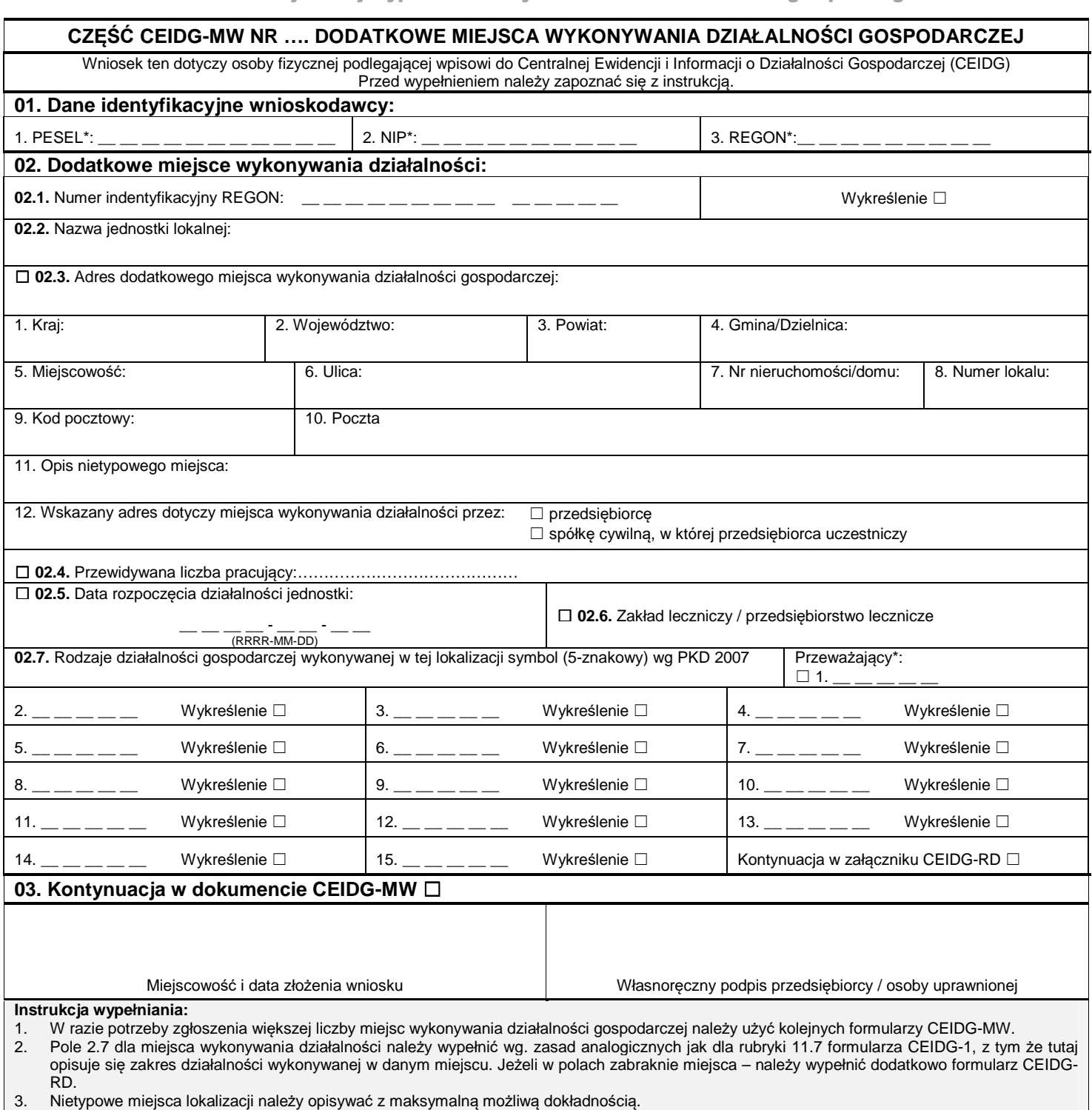

4. Jeżeli miejsce wykonywania działalności gospodarczej znajduje się poza terytorium Polski, informacja ta nie zostanie wpisana do rejestru REGON. Wypełniony wniosek należy podpisać.

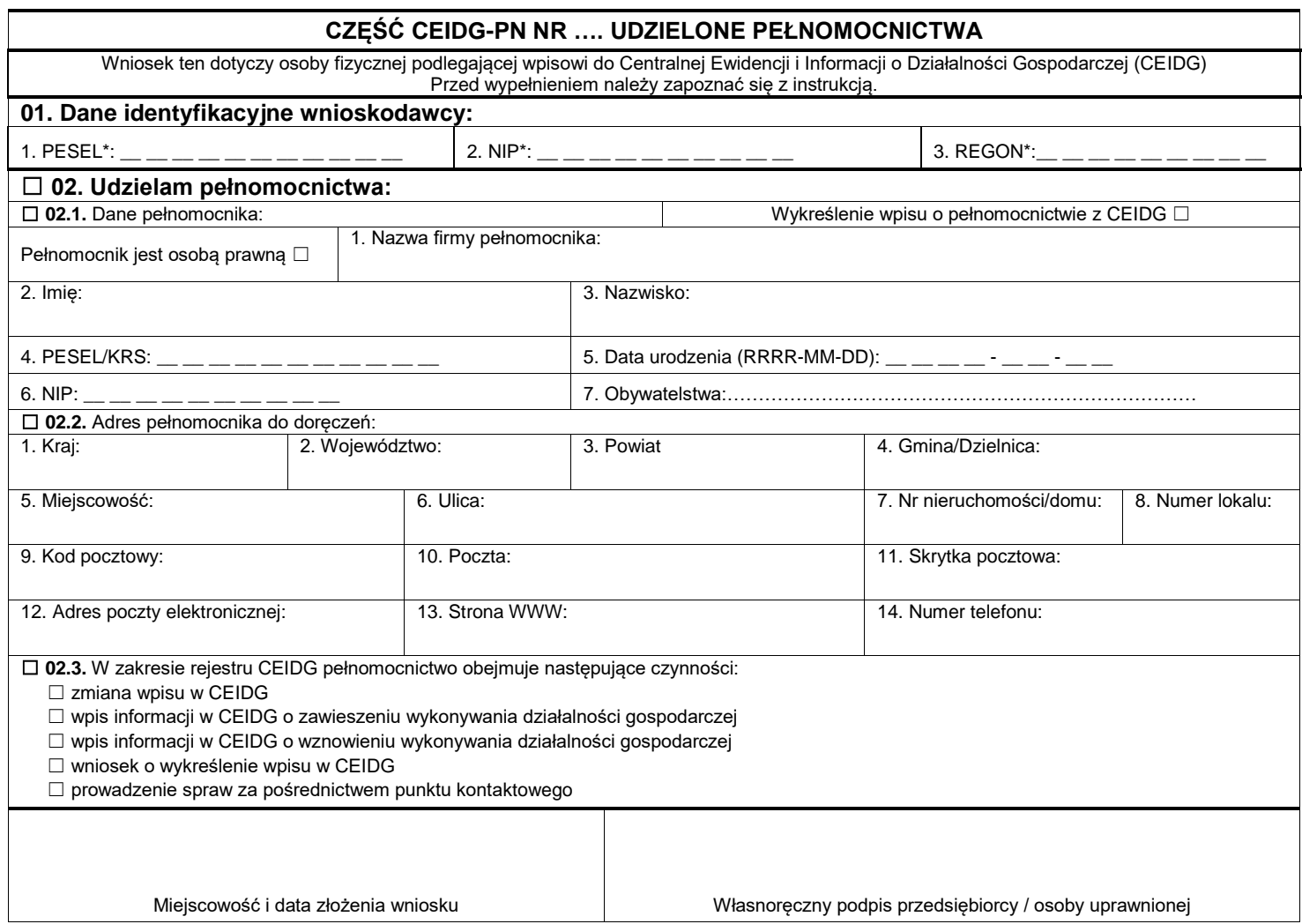

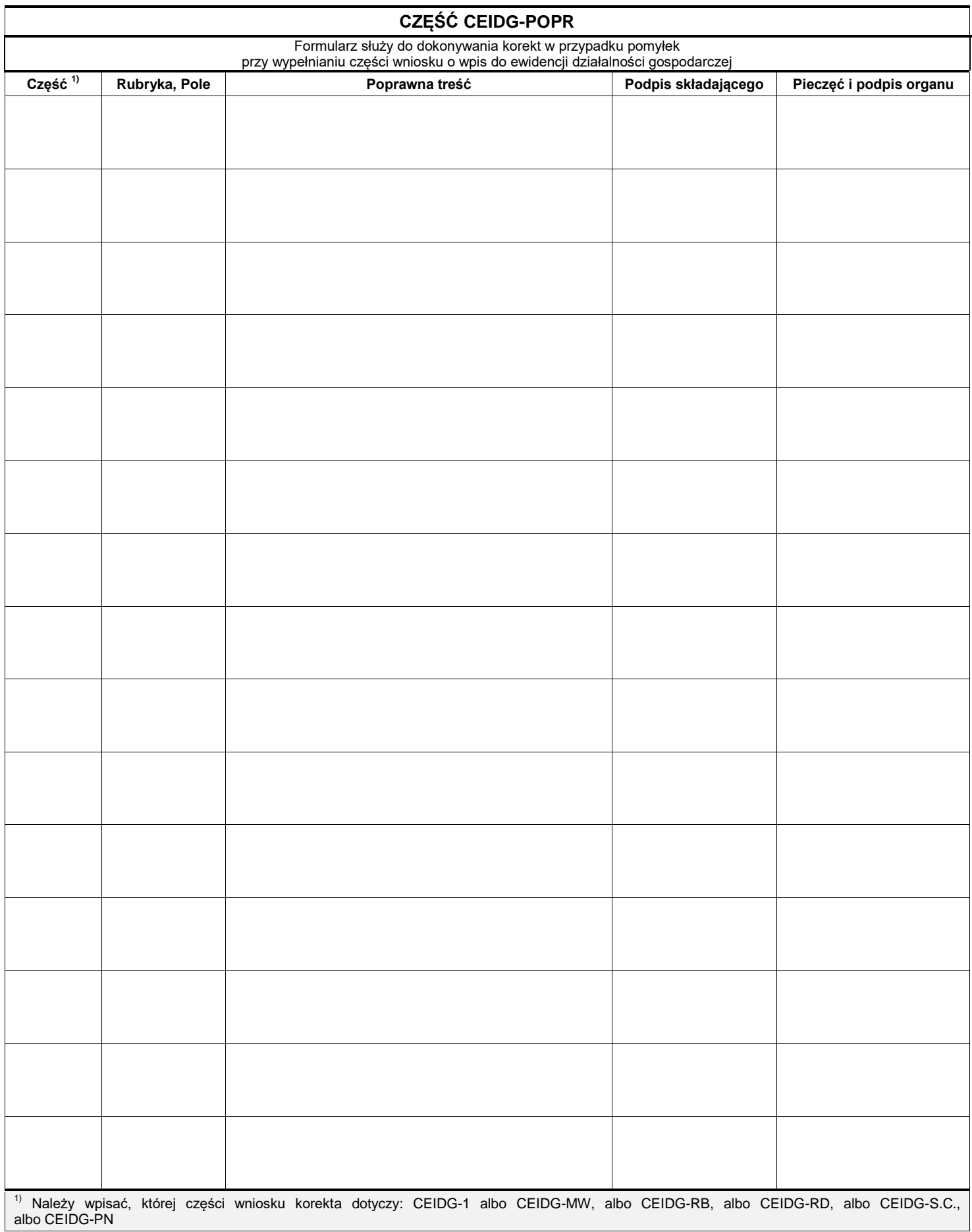

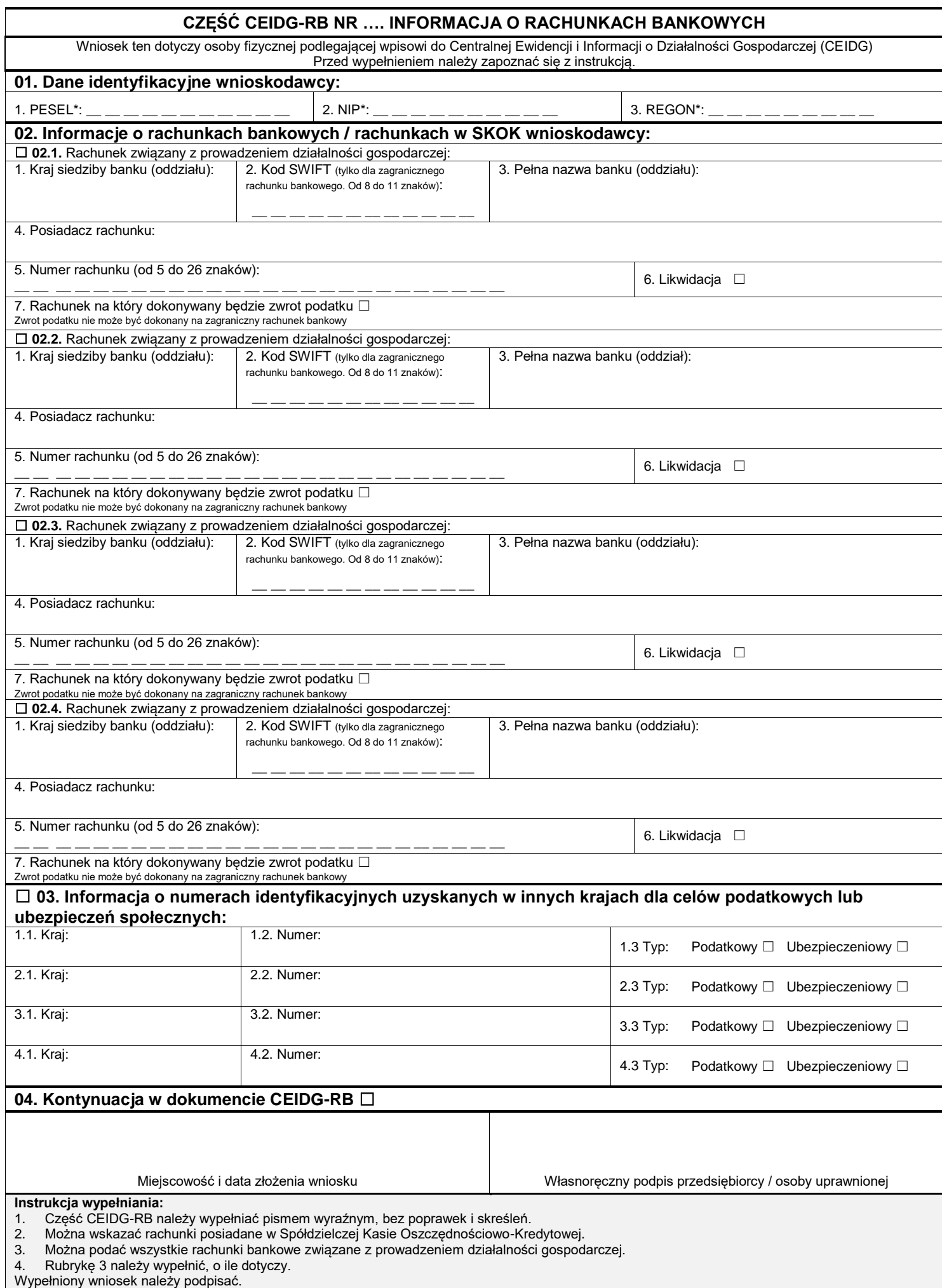

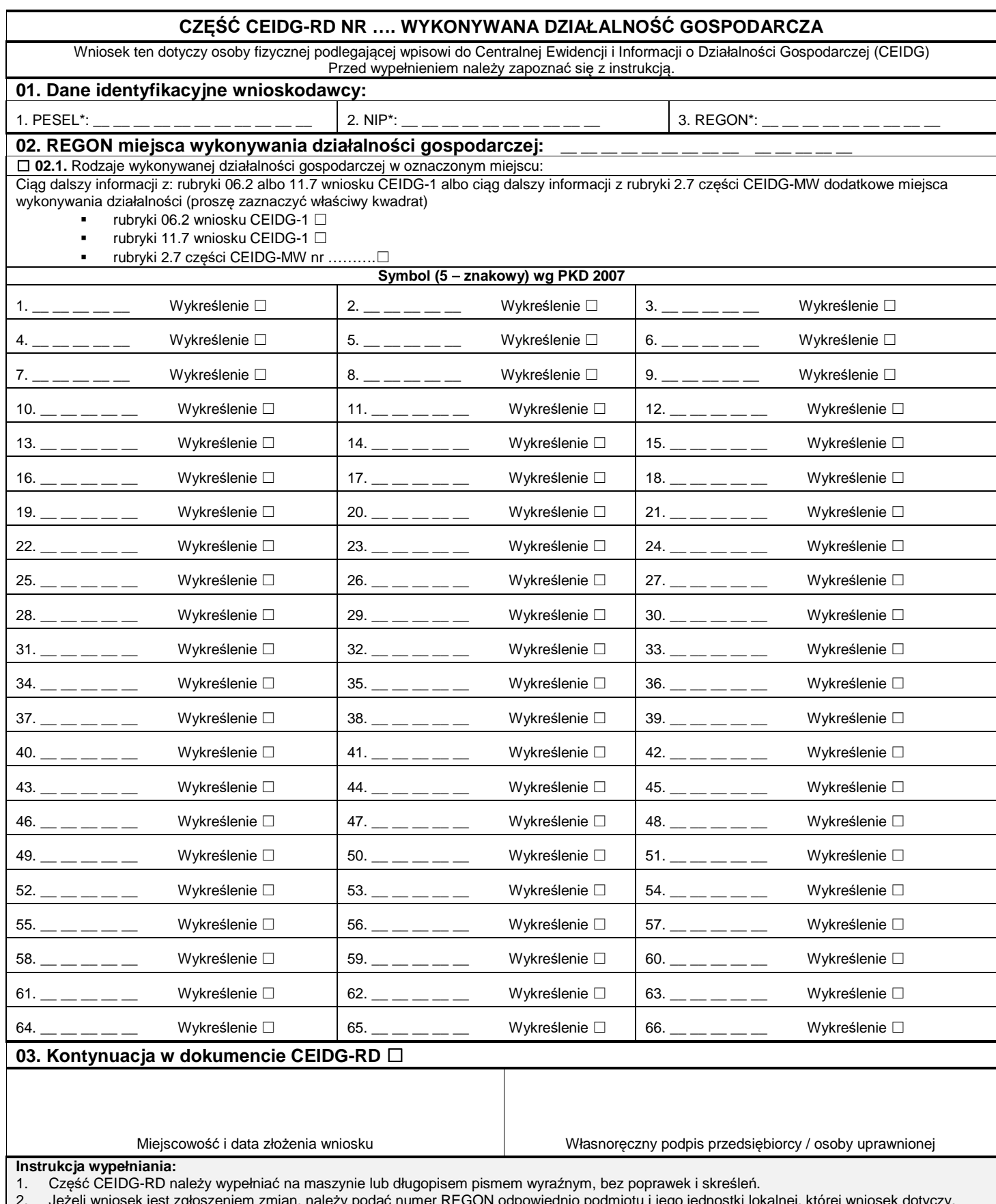

2. Jeżeli wniosek jest zgłoszeniem zmian, należy podać numer REGON odpowiednio podmiotu i jego jednostki lokalnej, której wniosek dotyczy. 3. Jeżeli zmiana dotyczy wykreślenia rodzaju działalności we wskazanym miejscu wykonywania działalności należy wskazać kod działalności i zaznaczyć odpowiedni kwadrat przy słowie "Wykreślenie".

4. Jeśli w rubryce 06.2 bądź 11.7 wniosku CEIDG-1 albo rubryce 2.7 części CEIDG-MW zabraknie miejsca na wyszczególnienie rodzajów działalności gospodarczej prowadzonej przez przedsiębiorcę, wtedy dalszy ciąg tej rubryki stanowi niniejszy załącznik; poszczególne rodzaje działalności powinny być określone kodami podklas (5 znaków) rodzajów działalności wg. klasyfikacji PKD 2007.

5. Opisy kodów poszczególnych rodzajów działalności gospodarczej zamieszczone są na stronie internetowej www.pkd.gov.pl.

6. Wypełniony wniosek należy podpisać.

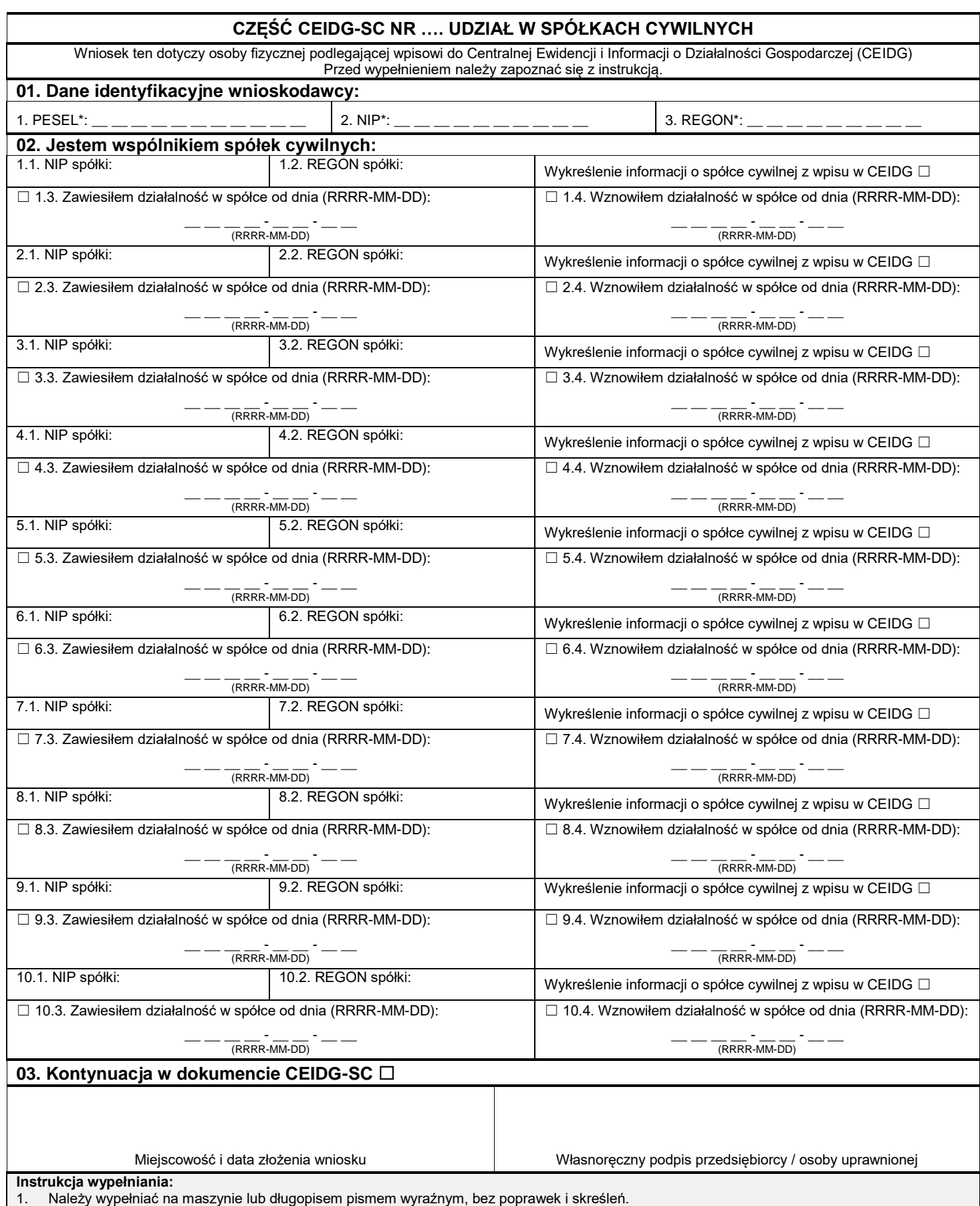

2. Jeżeli wniosek jest zgłoszeniem zmian, należy podać numer NIP i REGON spółki, której wniosek dotyczy.

3. Wypełniony wniosek należy podpisać.

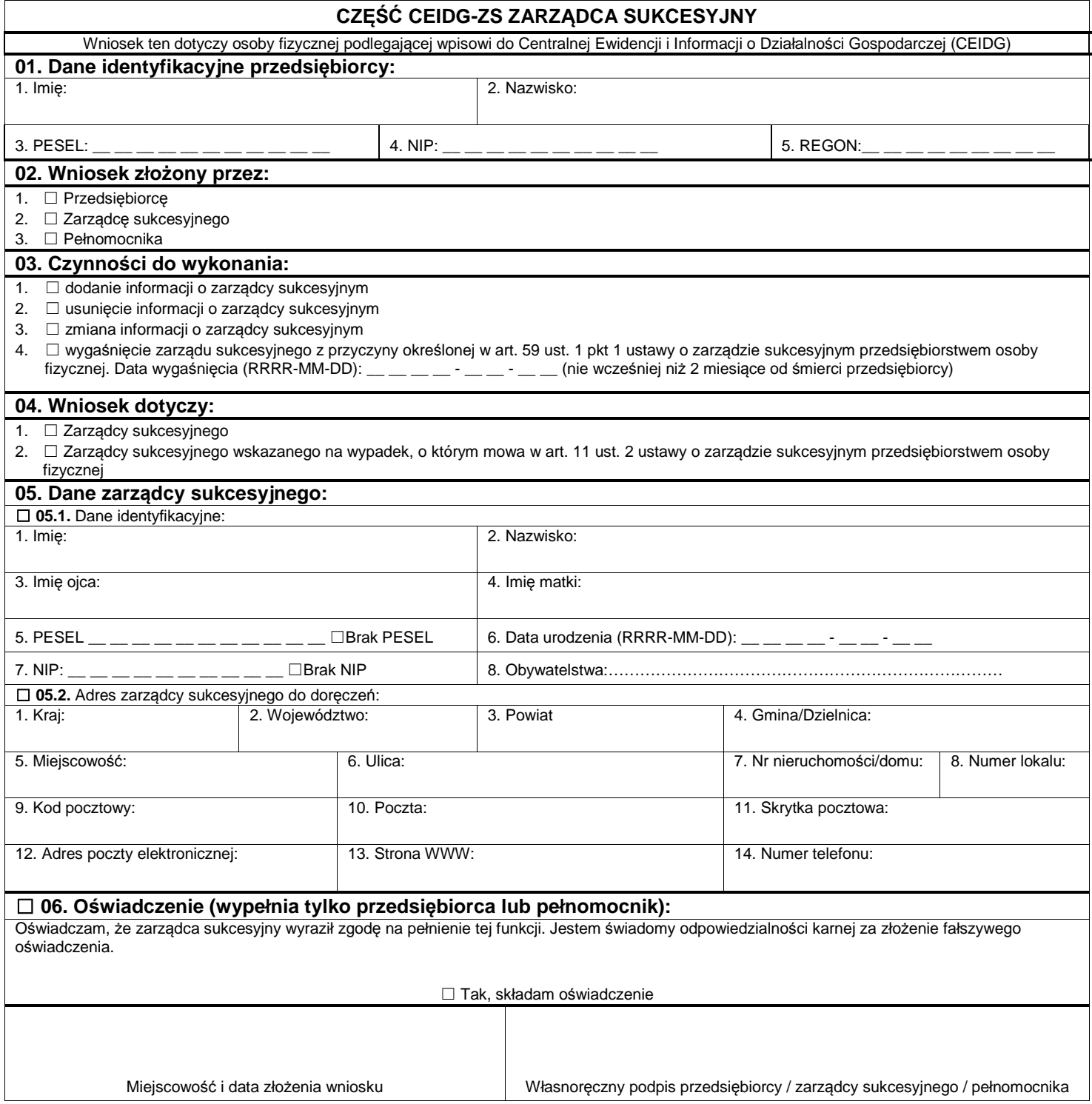